- 13 ISBN 9787560821443
- 10 ISBN 7560821448

出版时间:2002-4

页数:171

版权说明:本站所提供下载的PDF图书仅提供预览和简介以及在线试读,请支持正版图书。

## www.tushu000.com

CorelDRAW10Fireworks4

Photoshop6.0

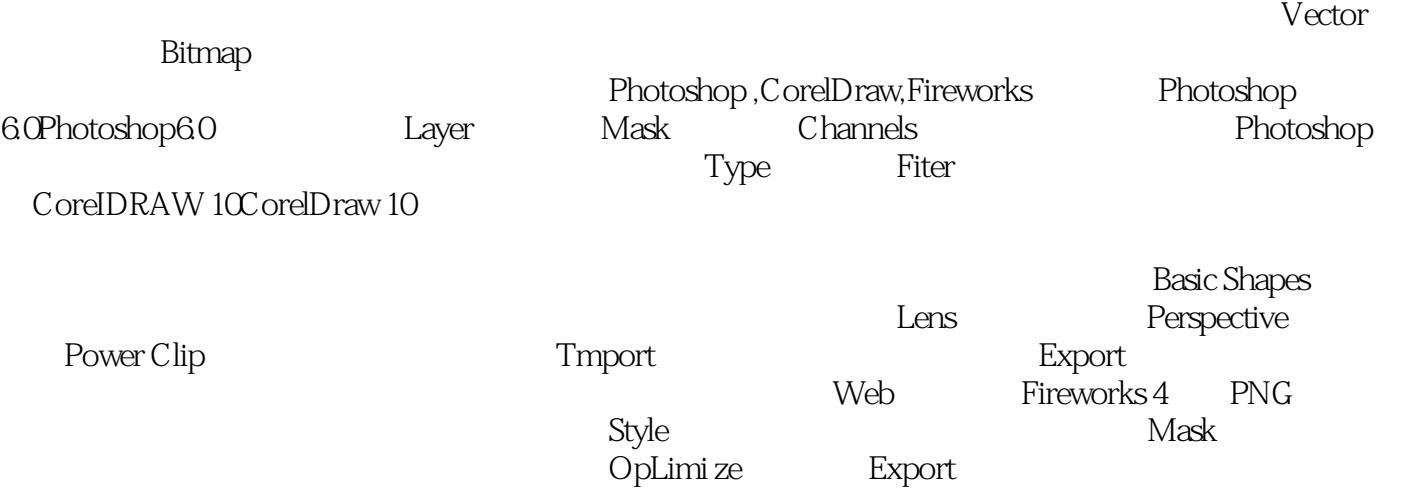

版权页:插图:Vector,即图形,又称作向量图。矢量由数学对象所定义的直线和曲线组成。矢量根

AutoCAD, Adobe Illustrator, Flash

## $Photoshop 60$ CoreIDRAW 10Fireworks 4

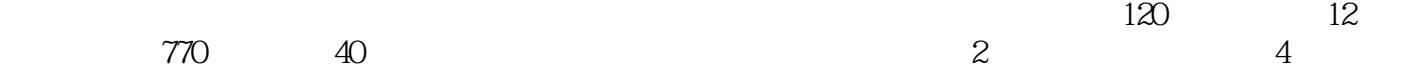

本站所提供下载的PDF图书仅提供预览和简介,请支持正版图书。

:www.tushu000.com